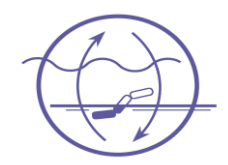

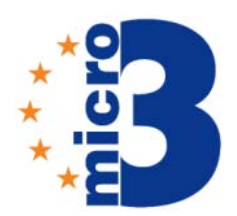

## **PostBIS A Bioinformatics Booster for PostgreSQL**

**Microbial Genomics and Bioinformatics Research Group Michael Schneider Renzo Kottmann Prague, 2012-10-26**

### **Marine Microbiologie – Ecologically Important**

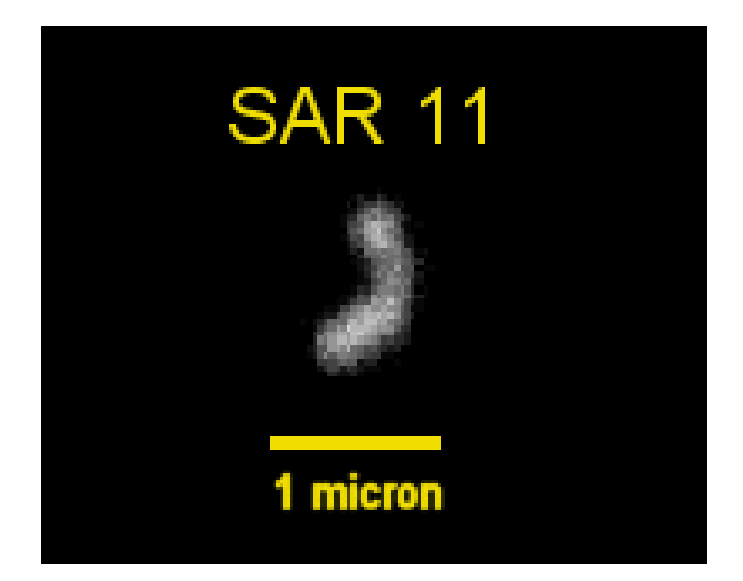

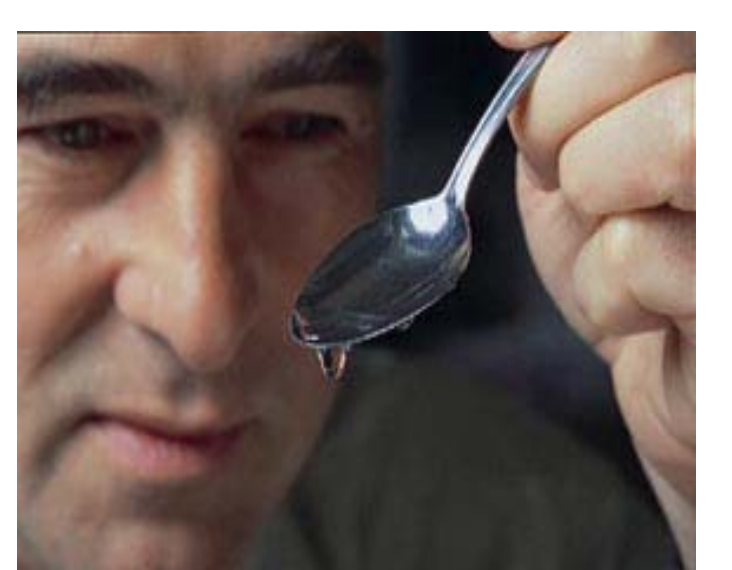

- **▶ 1 million bacterial cells/cm<sup>3</sup> ocean water**
- **In total 1030**
	- **• More than stars in universe**
- **½ of the world wide oxygen production**
- **½ of the earth biomass**
- **The weight of** 
	- **> 240 billion elephants**

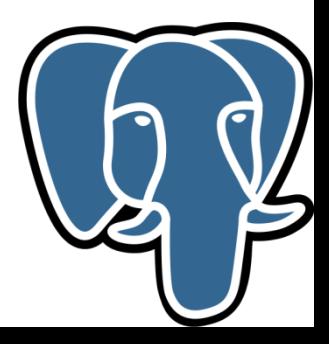

#### **Single Bacterial Genomes**

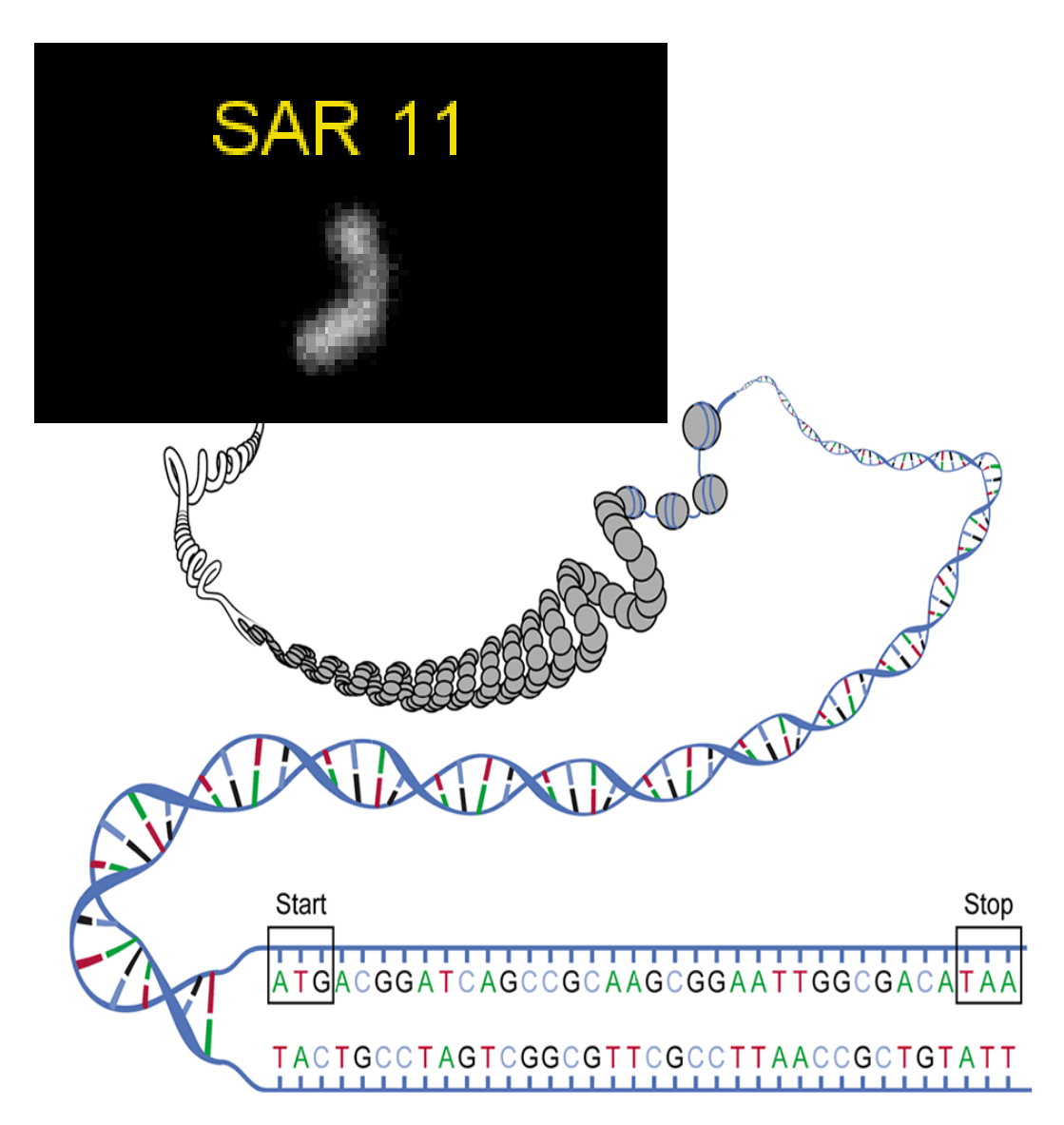

- **All heredity is encoded in the genomes of cells**
- **Sequencing of thousands of genomes:**
	- **• Each ~ 5MB**

#### **Single Bacterial Annotation**

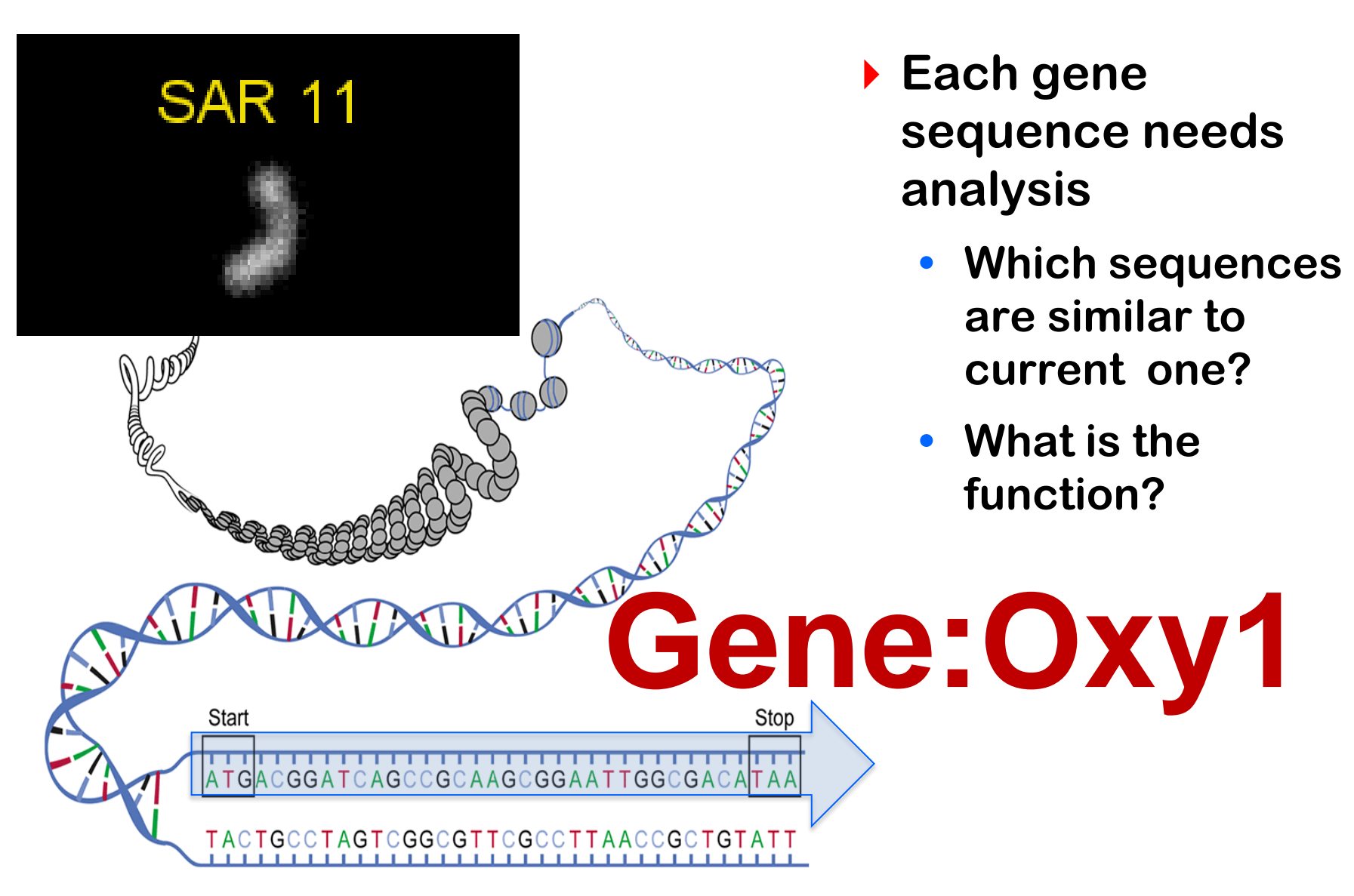

#### **Metagenomics**

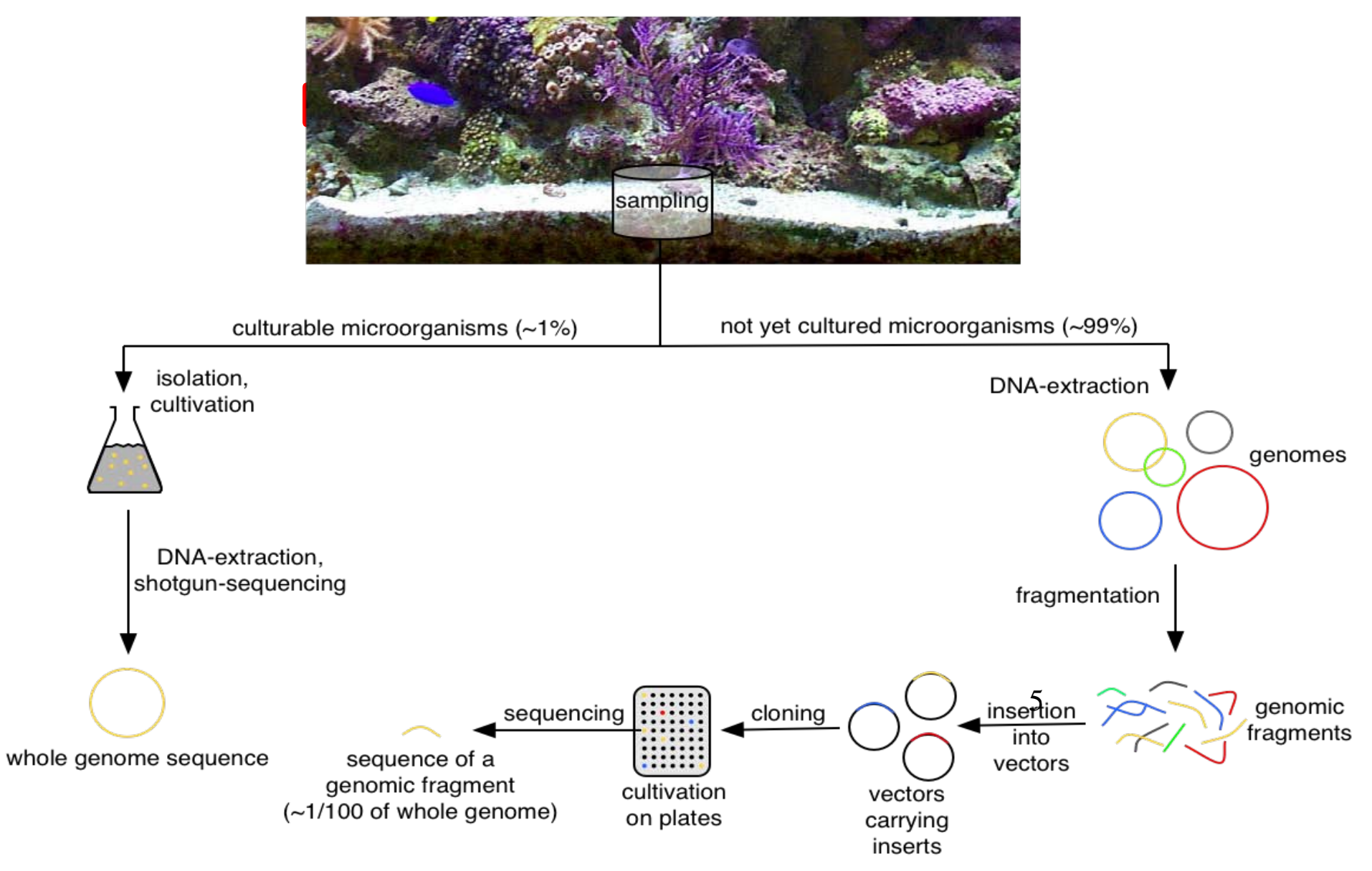

### **The Sequence Data**

### **Single genomes**

- **Sequencing of thousands of genomes each:**
	- **• 1 long sequence**
	- **• ~ 5MB**
	- **• ~ 5000 genes/genome**

#### **Metagenomes**

- **Sequencing of thousands of sample each:**
	- **• Millions of short sequences**
	- **• < 1 KB**
	- **• Millions of genes/ metagenome**

#### **Standard bioinformatic query**

# Give me all sequences which encode gene OXY1

**Ecological Perspective** 

### **From where ??**

不起

ACALLER

**Ecological Perspective** 

### **From where ??**

Give me all sequences which encode gene OXY1 and were found at Helgoland roads at a depth deeper 50 m.

#### **Data Integration**

**genomes transcriptomes metagenomes**

**marker genes proteomes**

**latitude**

**longitude**

RIVER

**depth collection date**

**Sequence Data Environmental Data**

**Data Integration + Analysis**

**water currents temperature**

**Result: Relationship**

人也

#### **Data Integration: Geo-referencing**

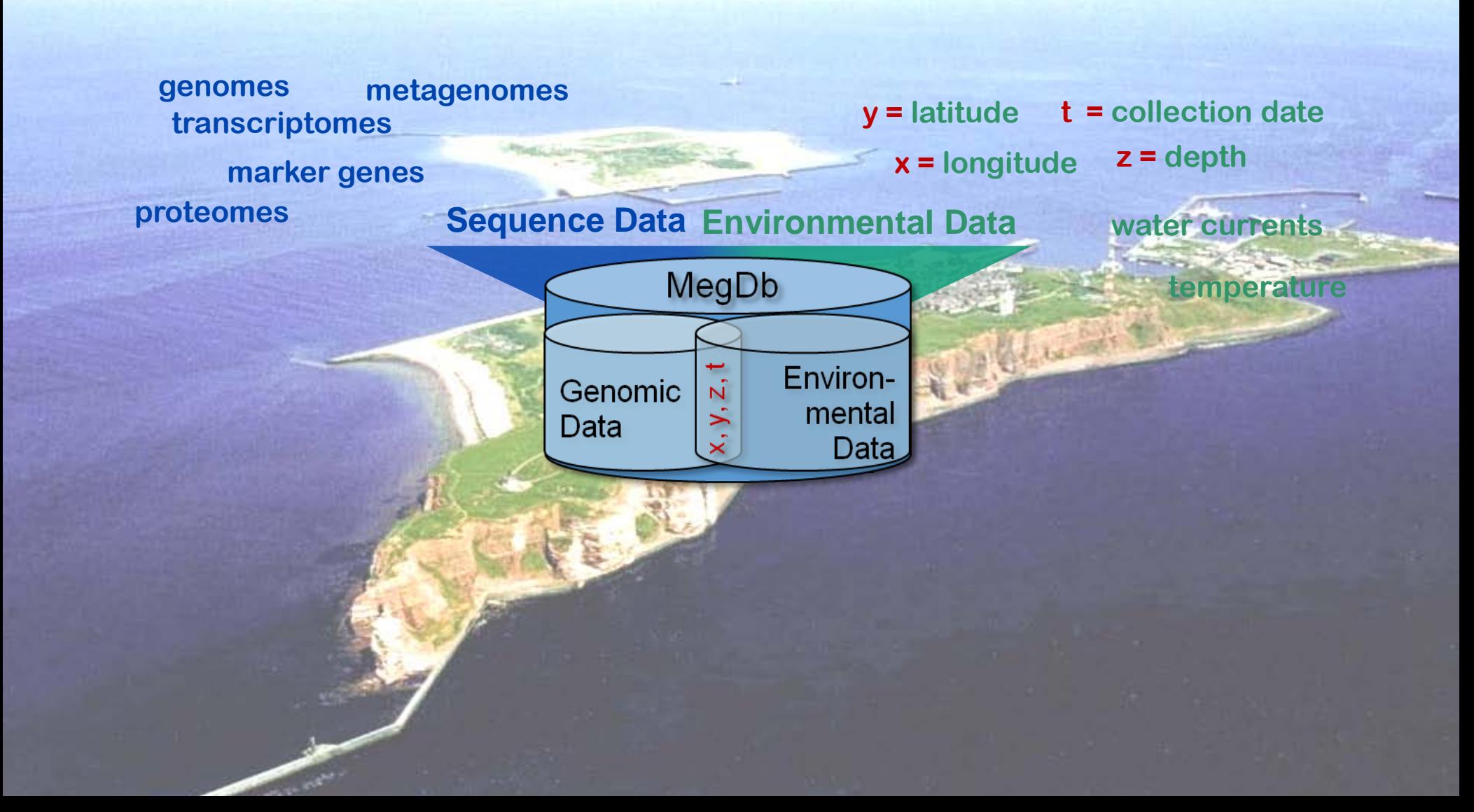

### **Megx.net: Data Portal for Microbial Ecological GenomiX**

- **Solely based on Open Source Software**
	- **• Database: PostgreSQL**
		- **PostGIS extension (geo-spatial data)**
	- **• Web-Server:**
		- **Apache**
		- **UMN Mapserver**
	- **• Web-client**
		- **OpenLayers**

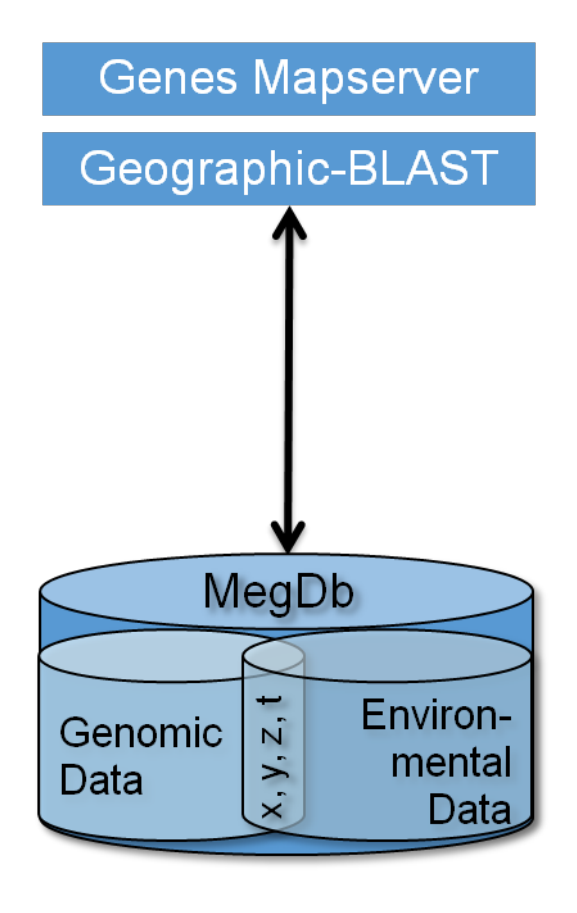

### **Who is out there and where?**

No data

#### **(in terms of sequenced genomes, metagenomes and key genes)**

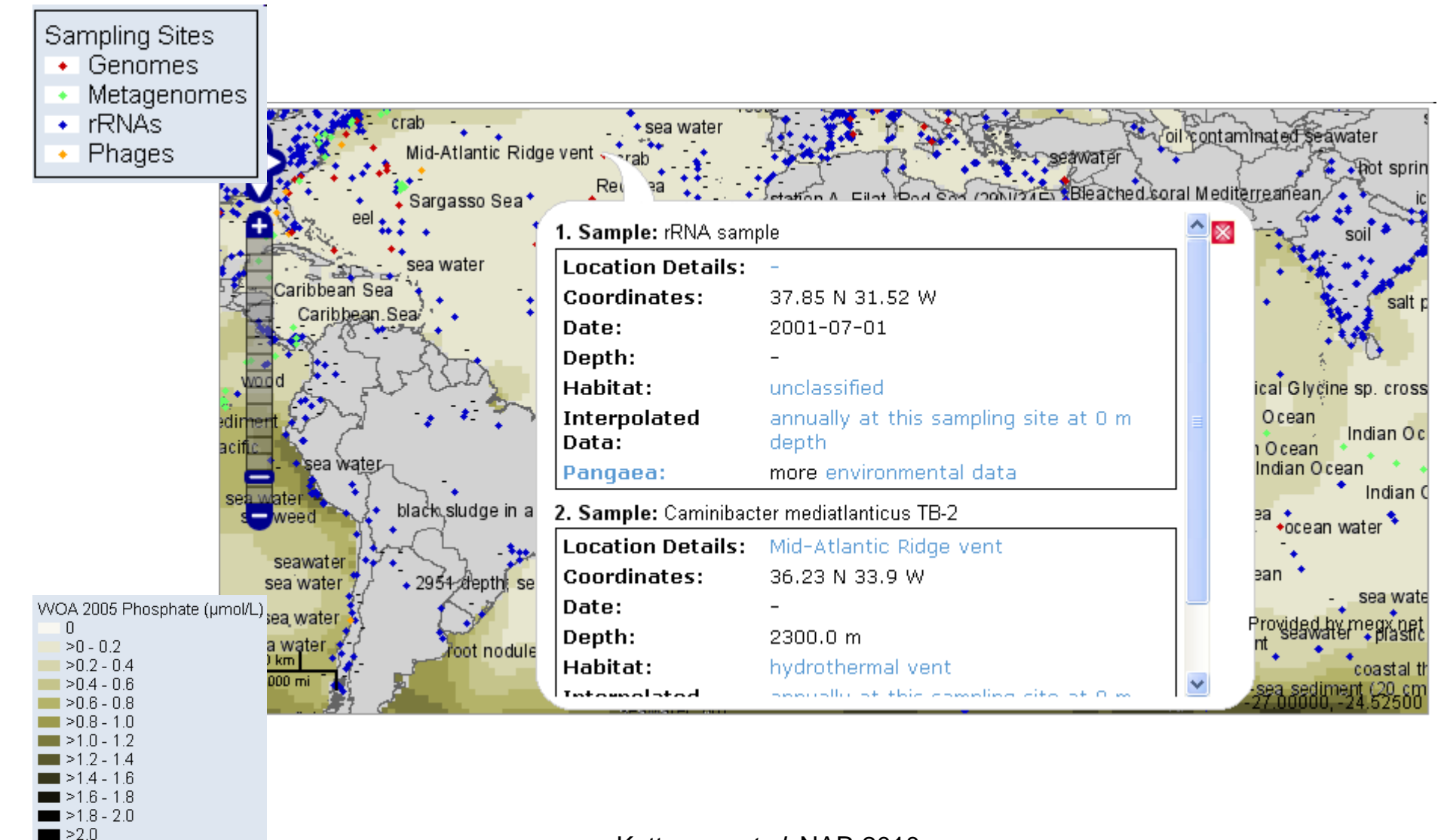

Kottmann *et al.* NAR 2010

**Nice, nice BUT where is the problem????** 

## **NextGen Sequencing a Game-Changer**

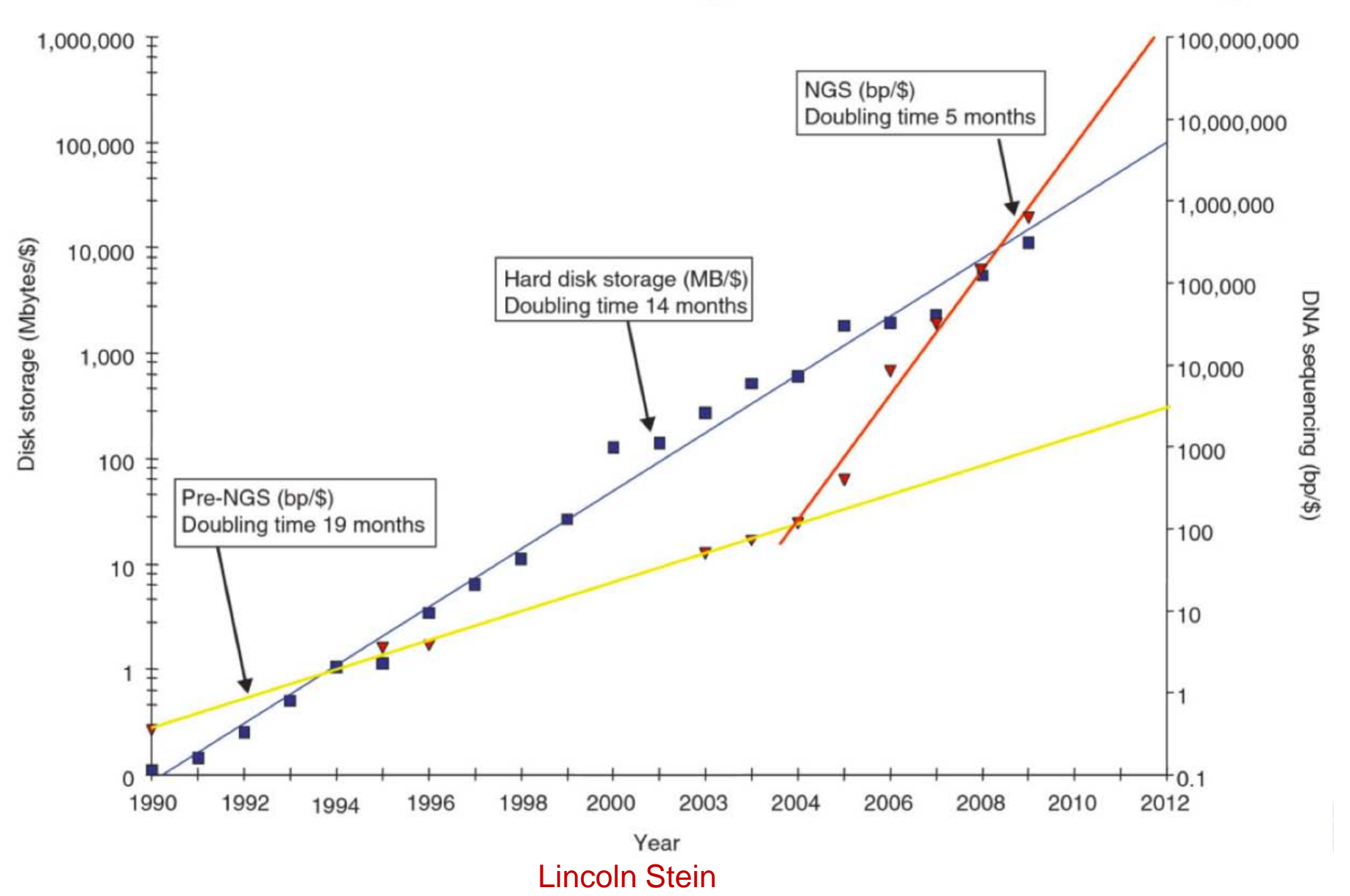

### **More efficient ways to store Sequence Data needed**

#### **[http://www.microb3.eu](http://www.microb3.eu/)**

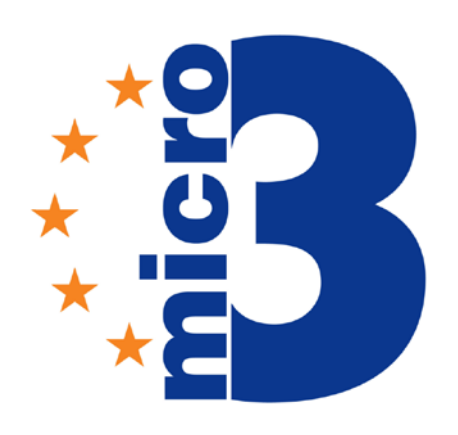

**Biodiversity. Bioinformatics. Biotechnology.** 

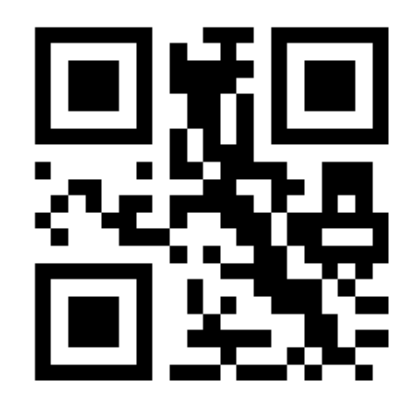

- **All Bioinformatics moves from flat files to NOSQL (MongoDB)**
	- **We want to stay with Postgreee's great features:**
		- **• Range types**
		- **• JSON**
		- **• hstore**
		- **• PostGIS**
		- **• Performance (shared\_buffer\_cache)**
		- **• extensibility**

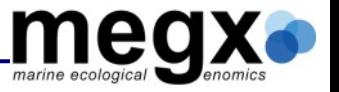

### **PostBIS**

- What is biological sequence data?
- How does PostgreSQL compression work?
- How does PostgreSQL compression perform on biological sequence data?
- How does PostBIS compression work?
- How does PostBIS perform in comparison to PostgreSQL and other approaches?
- What can we do with PostBIS?
- What do we want to do with PostBIS in the future?

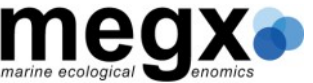

## **What is biological sequence data?**

### Genomic DNA

- Stores hereditary information
- Encodes information as a sequence of 4 different bases:
	- Adenine, Thymine, Cytosine, Guanine Example: ACGATCGACTGAC
- Alphabet size  $= 4$ , up to 15
- Lengths between few thousands and billions
- Genomic DNA can be repetitive

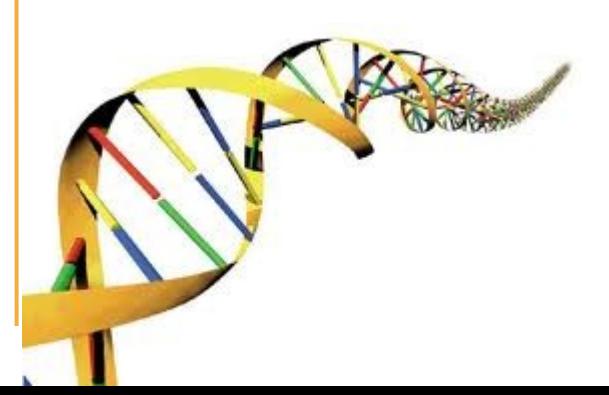

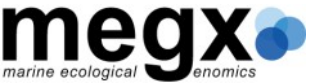

## **What is biological sequence data?**

### Short Sequences

- Short read DNA
	- From 50 to 10,000 bases long
- RNA
	- Similar to short read DNA
- Protein
	- Alphabet of 20 to 23!
	- At maximum thousands long

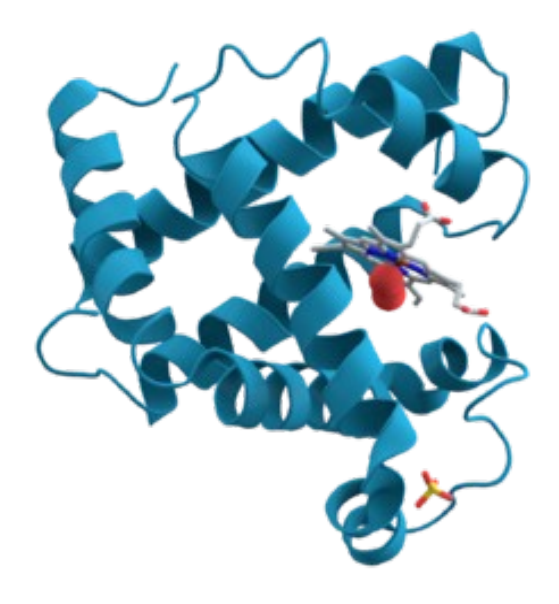

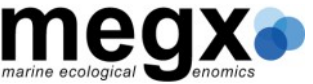

## **What is biological sequence data?**

### Alignments

- Method to find and display
	- Similarities
	- Differences
- Example:
	- Compare ACGATCGACGCAT with ACGAAAGACGA **ACGATC--GACGCAT ACGA--AAGACG-A-**
- Length depends on:
	- Underlying sequences
	- Their similarity
- Long stretches of gap symbols

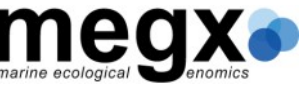

## Lempel-Ziv PostgreSQL Variant

• Maintains a sliding window

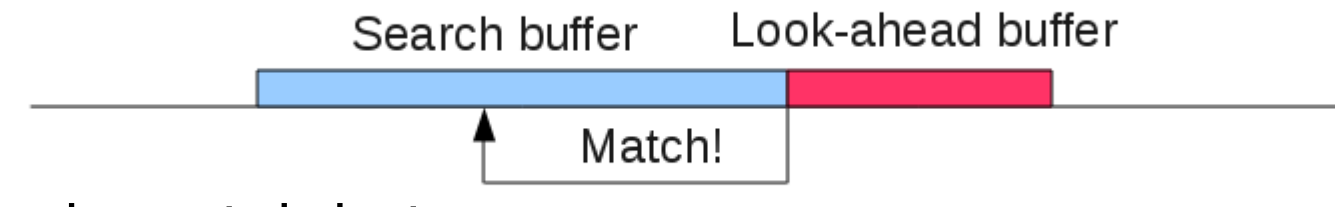

- Finds match between
	- Prefix of look-ahead buffer
	- Substring starting in search buffer
- Encodes matches with 2 or 3-byte tokens
- No match  $\rightarrow$  Standard encoding
- Termination conditions
	- Short than 32 character
	- Compression less than 25%
	- No match within first KB

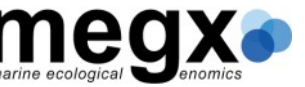

## **How does PostgreSQL compression perform on biological sequence data?**

- $\bullet$  Entropy = average information content per character
	- Lower bound for compression
- Natural Text?  $\sqcap$
- Genomic DNA
	- $\sim$  one third  $\rightarrow$  fair compression
- Short DNA, RNA, Protein
	- Not at all  $\rightarrow$  no compression
- Alignments
	- Often:

Down to entropy  $\rightarrow$  very good compression

• Sometimes:

less

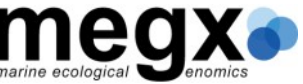

- 1. Run-Length Encoding **TCGAAAAAAAAGCTAG TCGr8AGCTAG**
- 2. Huffman codes
- 3. Rare Symbol Swapping

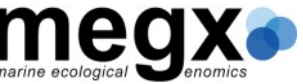

### Huffman codes

- Reduced alphabet
- Assign short codewords to frequent symbols

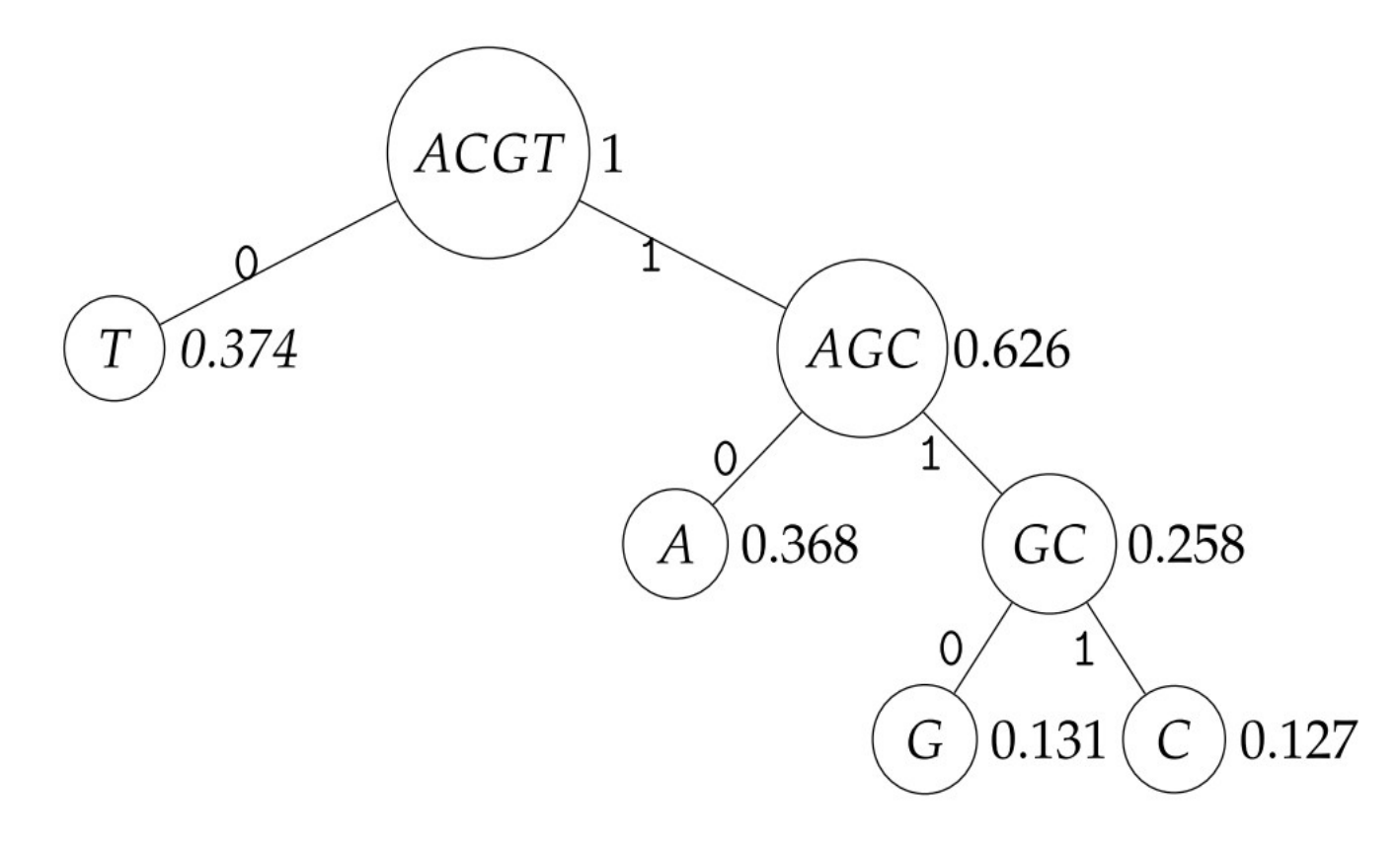

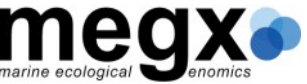

### Rare Symbol Swapping

• On DNA, Redundancy of  $0.25 = 12.5\%$  possible!

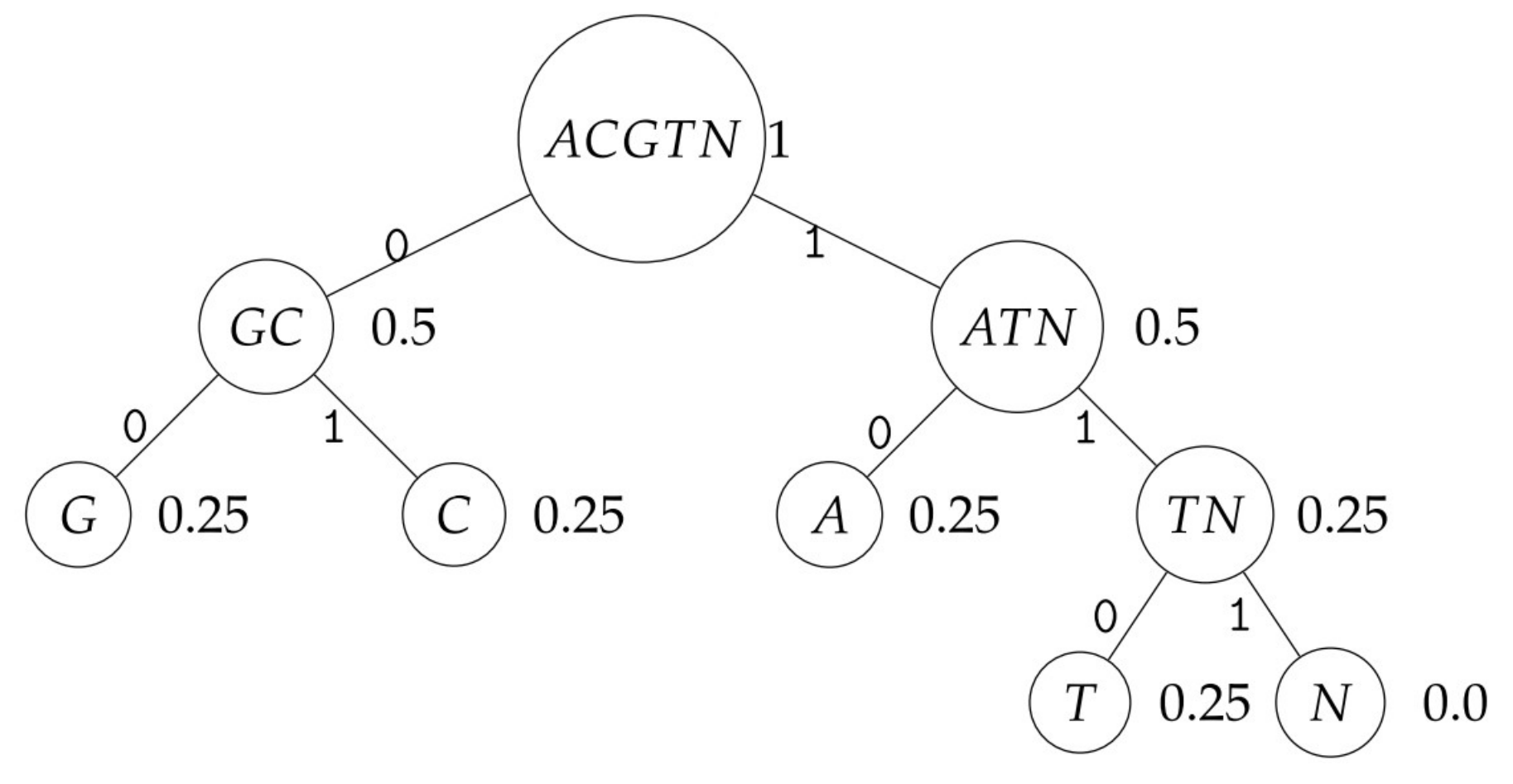

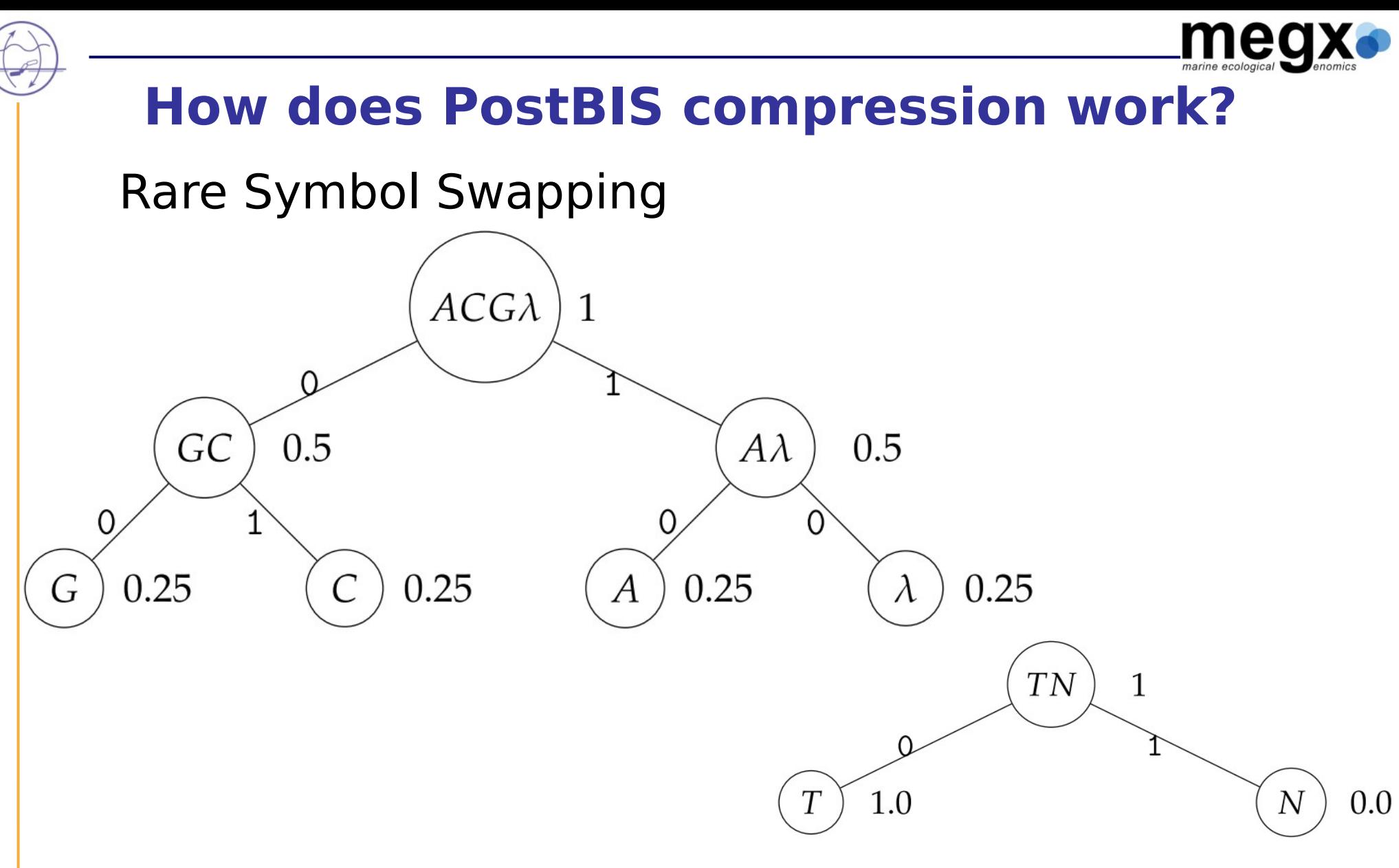

• Lower Limit of Redundancy  $= 0.000003815$ 

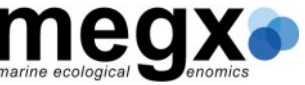

- New data types:
	- DNA SEQUENCE
	- RNA SEQUENCE
	- AA SEQUENCE
	- ALIGNED DNA SEQUENCE
	- ALIGNED RNA SEQUENCE
	- ALIGNED AA SEQUENCE
	- Type modifiers:
		- CASE SENSITIVE / CASE INSENSITIVE
		- FLC / IUPAC / ASCII
		- SHORT / DEFAULT / REFERENCE (only DNA)

me

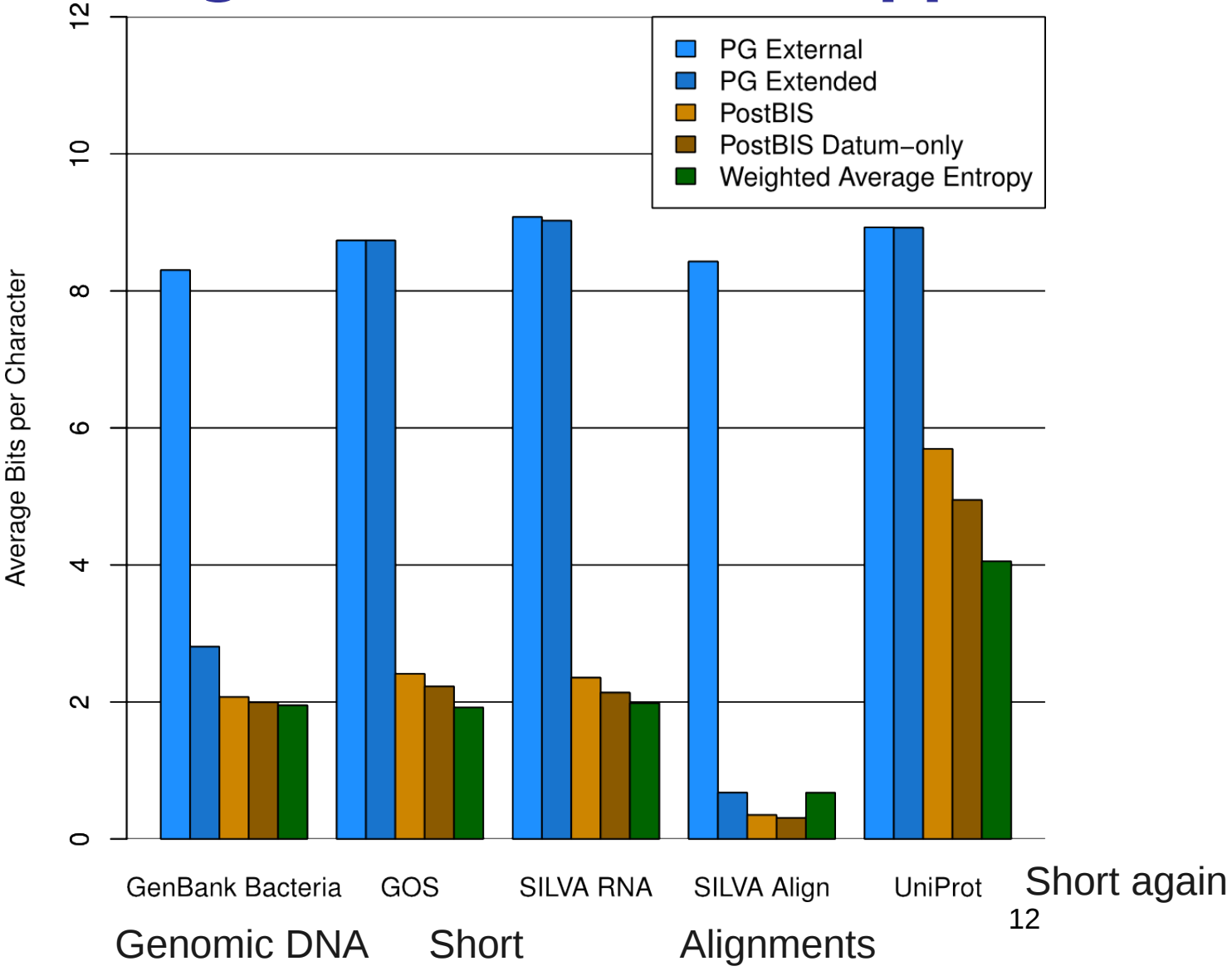

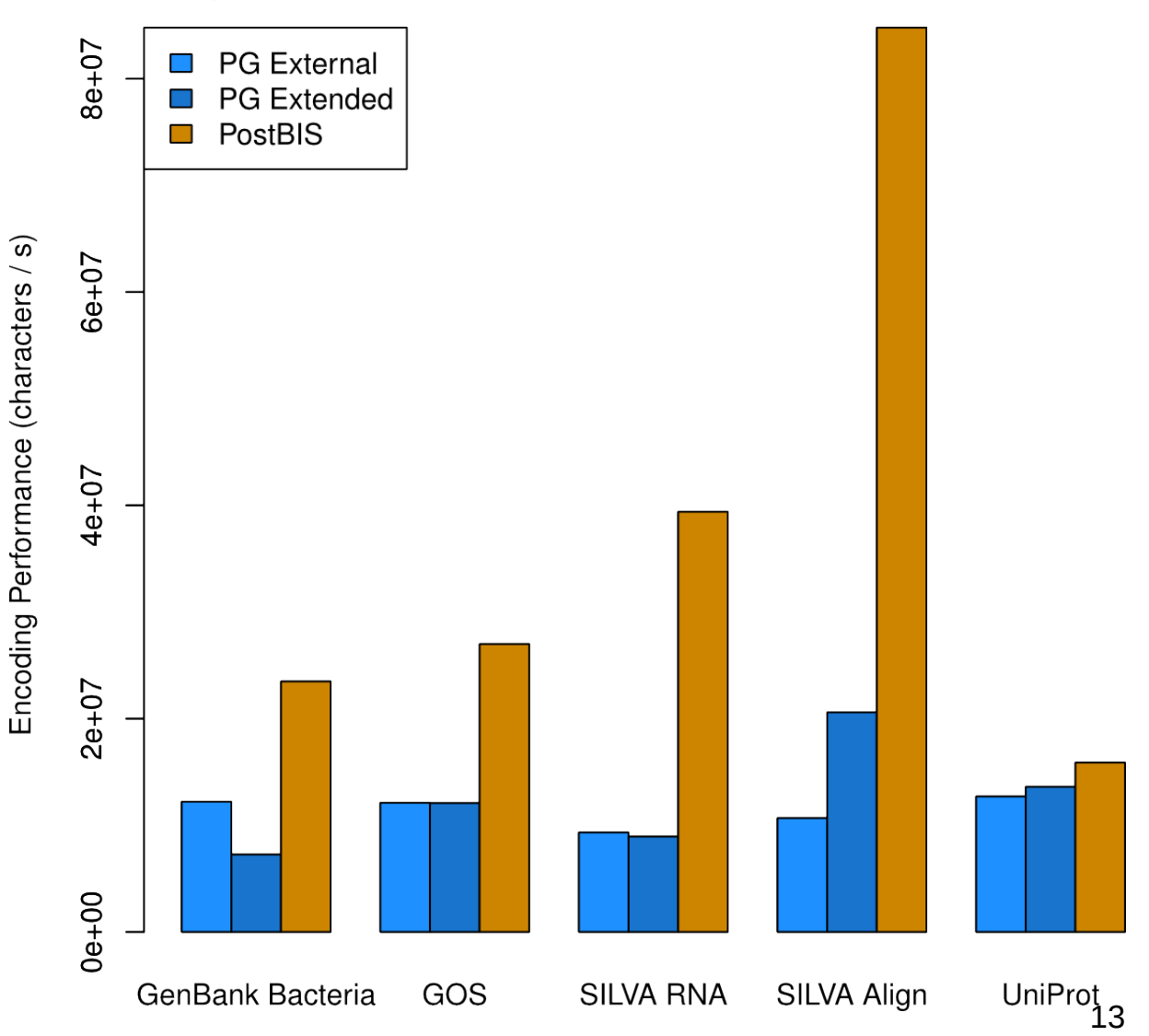

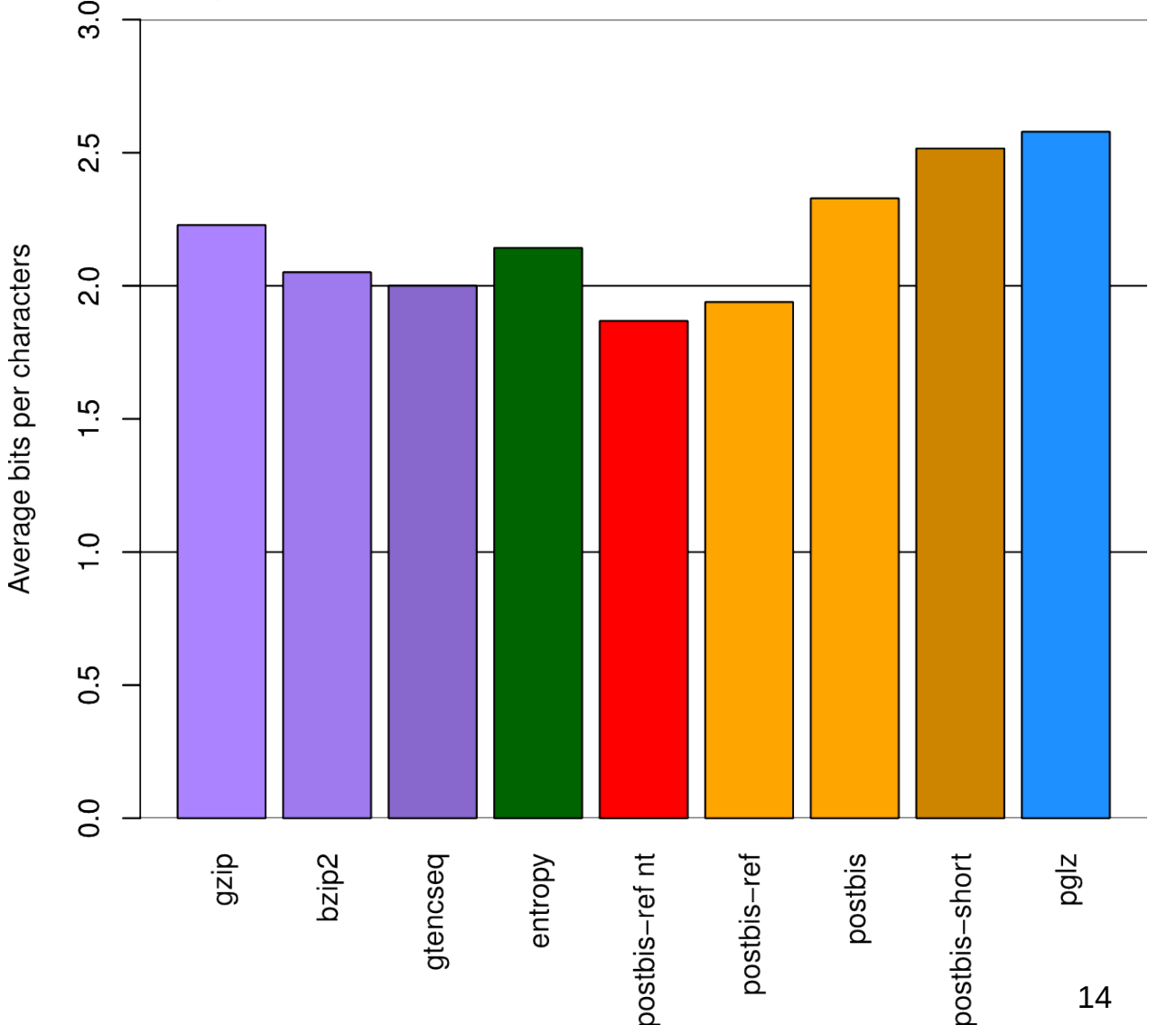

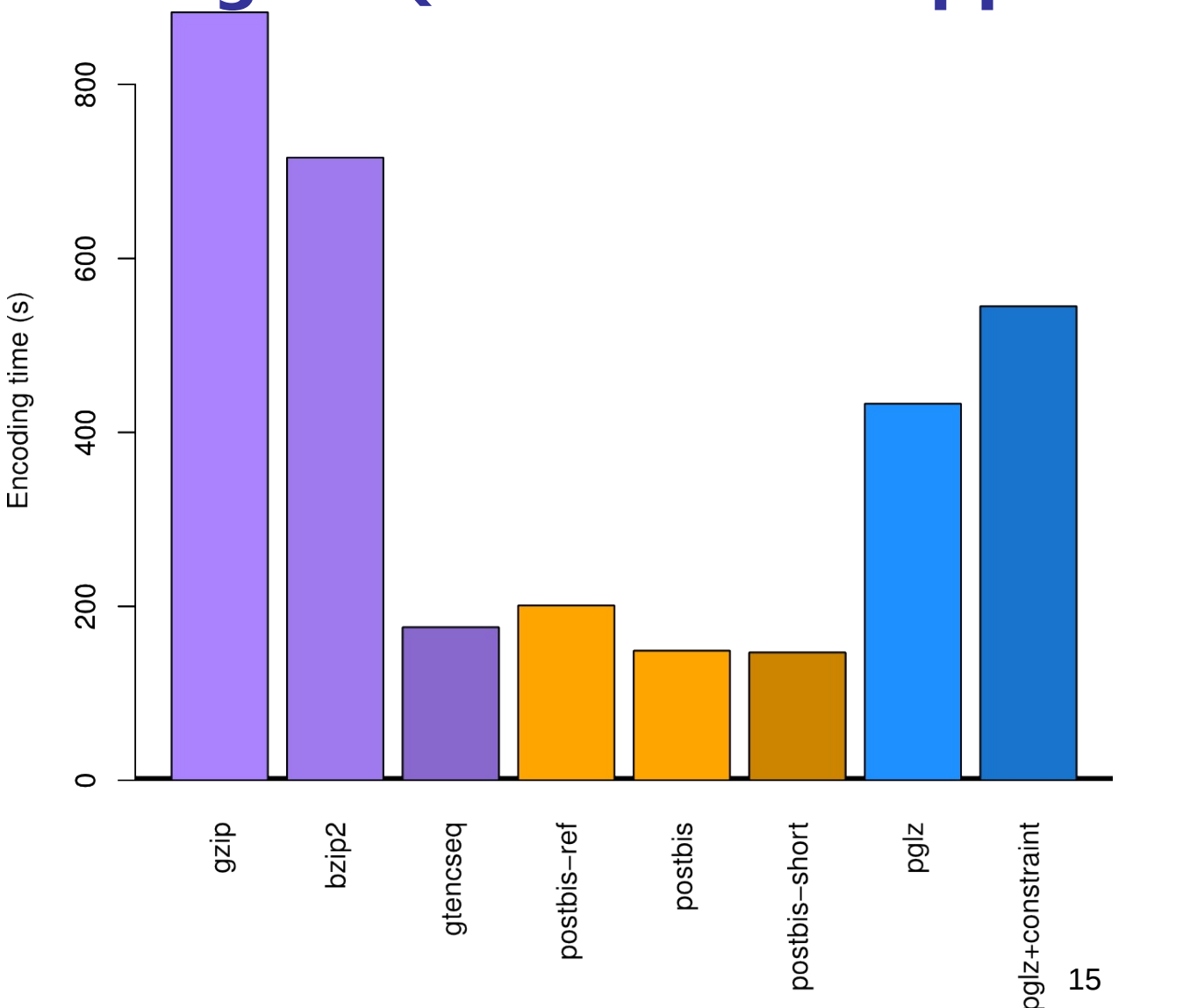

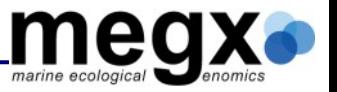

### **What can we do with PostBIS?**

- Sequences in database, now what!?
- Doing Bioinformatics is flat file based
	- Select subset in database
	- Export sequences to flat-file
	- Do bioinformatics with command-line tool
	- Parse output
	- Import output to database
- Use-Cases:
	- tRNAscan
	- Gene extraction

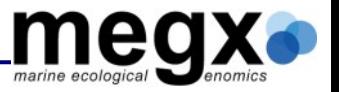

## **What can we do with PostBIS?**

CREATE TABLE human\_genome ( sequence dna\_sequence(reference), chromosome text ); SELECT trna(sequence, chromosome) INTO human\_genes FROM human genome; SELECT substr(a.sequence, b.start pos, b.len) FROM human\_genome AS a INNER JOIN human genes AS b ON a.chromosome = b.chromosome;

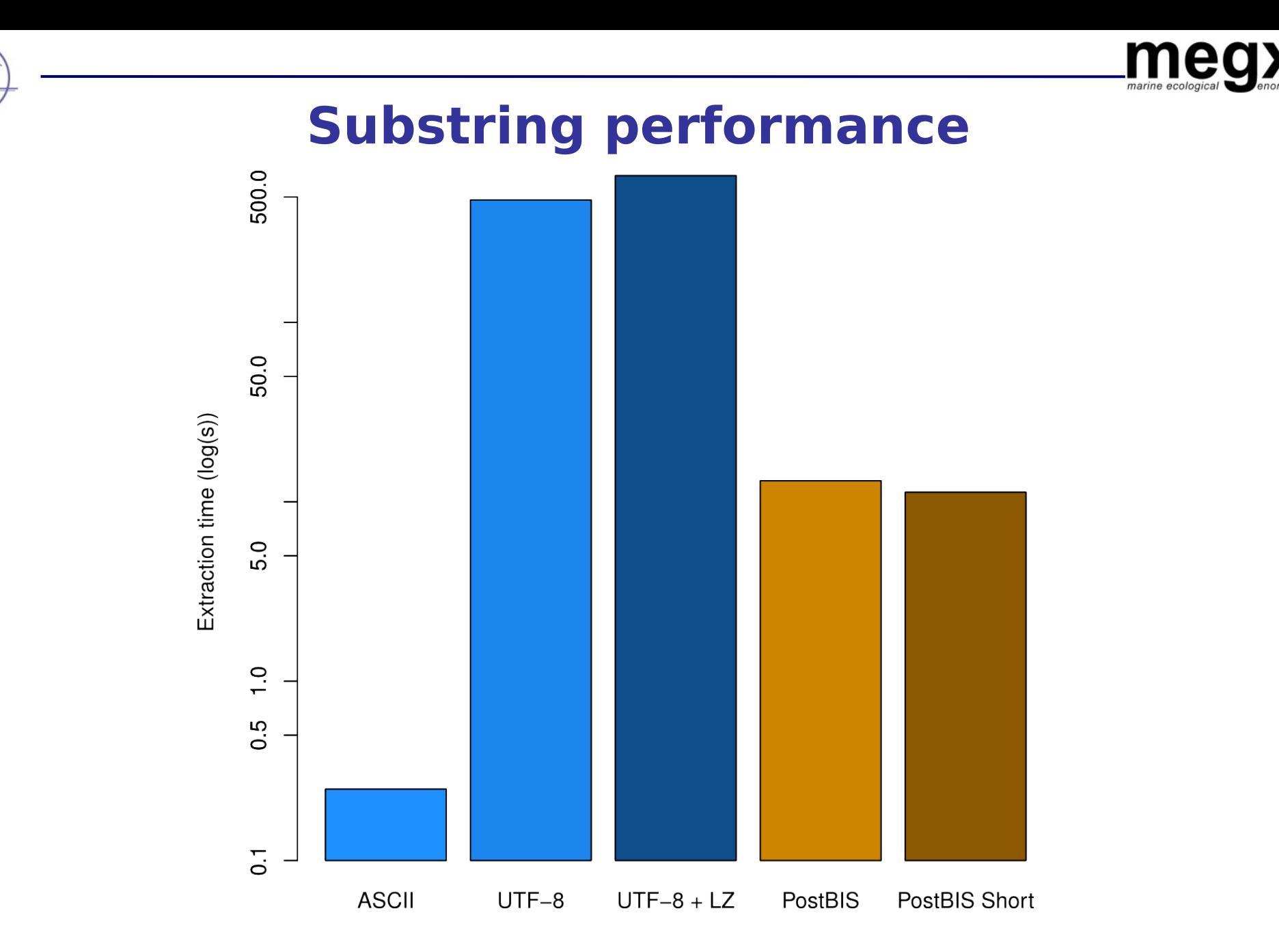

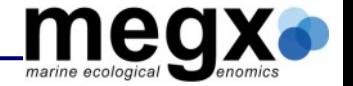

### **Substring Performance**

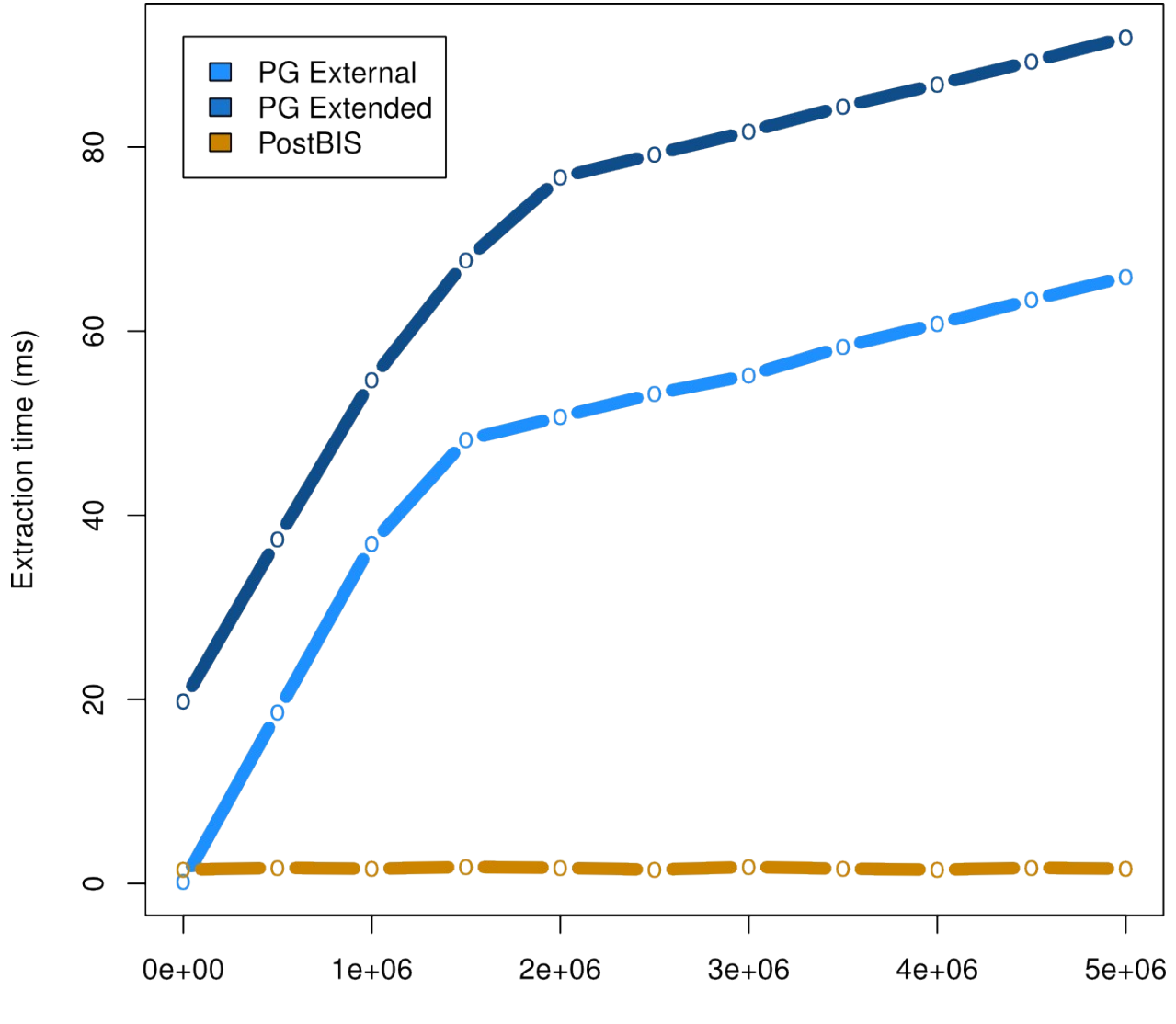

Substring start position

## What do we want to do with PostBIS in the **future?**

- Reference-based compression
- Reference-based heuristic approximative full-text search
	- Compressive BLAST
- NN-searches
- FDWs for relevant file formats
- Adapt existing tools

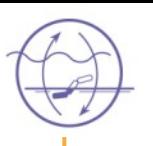

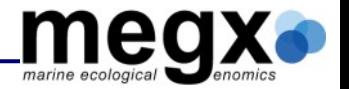

## **Thank you for your attention!**

#### Tips, Comments and Questions will be appreciated!

## Please give feedback at http://2012.pgconf.eu/feedback/